## **Principled Programming**

Introduction to Coding in Any Imperative Language

### Tim Teitelbaum

*Emeritus Professor Department of Computer Science Cornell University*

### **Binary Search**

If you want to find the definition of the word **proboscis** in a 512-page dictionary, you wouldn't use Sequential Search starting on the first page, say, with **aardvark**. Rather, you would start roughly in the middle. From there, you would:

- Repeatedly halve the portion of the dictionary that remains under consideration, doing so by looking at the middle page of the region in hand, and discarding whichever half is revealed thereby to not contain **proboscis**.
- Once the search has been narrowed to a single page, you would look on that page to see if **proboscis** is there.
- If it is, you found its definition; otherwise, it isn't in the dictionary.

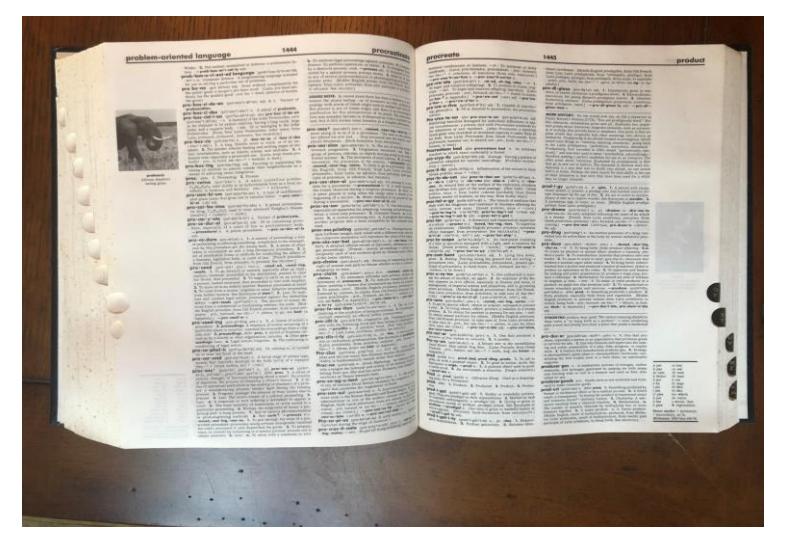

The method is called Binary Search, and is an example of a Divide and Conquer algorithm. Binary Search is astoundingly fast.

/\* Given array A[0..n-1], n≥0, and value v, let k be an index of A where  $A[k] == v$ , or n if no v in A. \*/

☞ **A statement-comment says exactly what code must accomplish, not how it does so.**

/\* Given ordered array A[0..n-1], n≥0, and value v, let k be an index of A where  $A[k] == v$ , or n if no v in A. \*/

☞ **A statement-comment says exactly what code must accomplish, not how it does so.**

```
/* Given ordered array A[0..n-1], n≥0, and value v, let k be an index of A
  where A[k] == v, or n if no v in A. */
  int k = 0; while ( A[k]!=v && k<n ) k++;
```
☞ **Master stylized code patterns, and use them.** 

Sequential search works, but ignores the order. We can do better.

/\* Given ordered array A[0..n-1], n≥0, and value v, let k be an index of A where  $A[k] == v$ , or n if no v in A. \*/

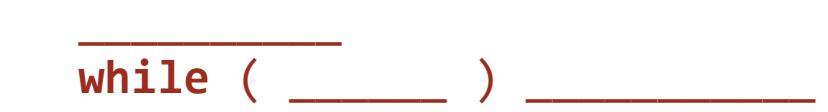

 $\frac{1}{\sqrt{2}}$ 

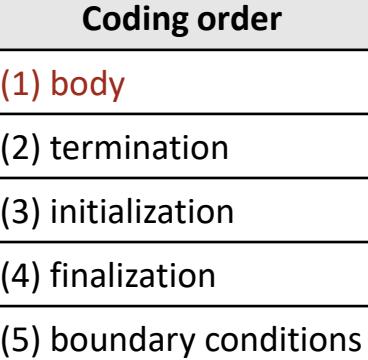

☞ **If you "smell a loop", write it down.**

$$
\begin{array}{c|c}\n & \text{if } \mathsf{v} \text{ in } \mathsf{A} \text{ in } \mathsf{A} \
$$

/\* Given ordered array A[0..n-1], n≥0, and value v, let k be an index of A where  $A[k] == v$ , or n if no v in A. \*/

$$
\begin{array}{c}\n\hline\n\text{while } (\underline{\hspace{1cm}}) \end{array}
$$

 $\overline{\phantom{a}}$ 

☞ **Invent (or learn) diagrammatic ways to express concepts.**

$$
v
$$
  $A$   $\begin{array}{|c|c|c|c|c|} \hline 0 & L & R & R \\ \hline v \text{ in here, if } v \text{ in } A[0..n-1] & \\ \hline \end{array}$ 

### **v INVARIANT**

**Application**: Search for a value v in an ordered array A[0..n-1].

/\* Given ordered array A[0..n-1], n≥0, and value v, let k be an index of A where  $A[k] == v$ , or n if no v in A. \*/

 $\overline{\phantom{a}}$ **while** ( \_\_\_\_\_\_ ) \_\_\_\_\_\_\_\_\_\_\_

 $\overline{\phantom{a}}$ 

☞ **To get to POST iteratively, choose a weakened POST as INVARIANT.**

$$
V
$$
  $A$   $^0$   $^1$   $^1$   $^1$   $^1$   $^1$   $^1$   $^1$   $^1$   $^1$   $^1$   $^1$   $^1$   $^1$   $^1$   $^1$   $^1$   $^1$   $^1$   $^1$   $^1$   $^1$   $^1$   $^1$   $^1$   $^1$   $^1$   $^1$   $^1$   $^1$   $^1$   $^1$   $^1$   $^1$   $^1$   $^1$   $^1$   $^1$   $^1$   $^1$   $^1$   $^1$   $^1$   $^1$   $^1$   $^1$   $^1$   $^1$   $^1$   $^1$   $^1$   $^1$   $^1$   $^1$   $^1$   $^1$   $^1$   $^1$   $^1$   $^1$   $^1$   $^1$   $^1$   $^1$   $^1$   $^1$   $^1$   $^1$   $^1$   $^1$   $^1$   $^1$   $^1$   $^1$   $^1$   $^1$   $^1$   $^1$   $^1$   $^1$   $^1$   $^1$   $^1$   $^1$   $^1$   $^1$   $^1$   $^1$   $^1$   $^1$   $^1$   $^1$   $^1$   $^1$ 

### **A v in here, if v in A[0..n-1] INVARIANT**

**Application**: Search for a value v in an ordered array A[0..n-1].

/\* Given ordered array A[0..n-1], n≥0, and value v, let k be an index of A where  $A[k] == v$ , or n if no v in A. \*/ **int** L = \_\_\_\_\_\_; **int** R = \_\_\_\_\_\_; **while** ( \_\_\_\_\_\_ ) \_\_\_\_\_\_\_\_\_\_\_

☞ **Introduce program variables whose values describe "state".**

$$
v \boxed{\qquad \qquad A \qquad \qquad \downarrow \qquad \text{in here, if } v \text{ in } A[0..n-1] \qquad \qquad }^{R} \qquad \qquad \uparrow \qquad \qquad \downarrow
$$

**VARIANT: R-L INVARIANT**

**Application**: Search for a value v in an ordered array A[0..n-1].

/\* Given ordered array A[0..n-1], n≥0, and value v, let k be an index of A where A[k]==v, or n if no v in A.  $*/$ **int**  $L = \_$ **j int**  $R = \_$ **j while** ( \_\_\_\_\_\_ ) **if** ( \_\_\_\_\_\_\_\_ ) \_\_\_\_\_\_\_\_\_\_\_ **else** \_\_\_\_\_\_\_\_\_\_\_  $\overline{\phantom{a}}$ 

☞ **A Case Analysis in the loop body is often needed for characterizing different ways in which to decrease the loop variant while maintaining the loop invariant.**

$$
V \boxed{\left(\begin{array}{ccc|ccc} 0 & L & R & R & R \\ \hline V \text{ in here, if } V \text{ in } A[0..n-1] & & & & \text{INVARIANT: R} \\ \end{array}\right)}
$$

**VARIANT: R-L**

**Application**: Search for a value v in an ordered array A[0..n-1].

/\* Given ordered array A[0..n-1], n≥0, and value v, let k be an index of A where A[k]==v, or n if no v in A.  $*/$  **int** L = \_\_\_\_\_\_; **int** R = \_\_\_\_\_\_; **while** ( \_\_\_\_\_\_ ) **if** ( \_\_\_\_\_\_\_\_ )  $R =$  ; // Select left "half". **else** L = \_\_\_\_\_\_; // Select right "half".

☞ **A Case Analysis in the loop body is often needed for characterizing different ways in which to decrease the loop variant while maintaining the loop invariant.**

$$
V
$$
  
\n
$$
A
$$
  
\n
$$
A
$$
  
\n
$$
V
$$
  
\n
$$
M
$$
  
\n
$$
N
$$
  
\n
$$
N
$$
  
\n
$$
N
$$
  
\n
$$
N
$$
  
\n
$$
N
$$
  
\n
$$
N
$$
  
\n
$$
N
$$
  
\n
$$
N
$$
  
\n
$$
N
$$
  
\n
$$
N
$$
  
\n
$$
N
$$
  
\n
$$
N
$$
  
\n
$$
N
$$
  
\n
$$
N
$$
  
\n
$$
N
$$
  
\n
$$
N
$$
  
\n
$$
N
$$
  
\n
$$
N
$$
  
\n
$$
N
$$
  
\n
$$
N
$$
  
\n
$$
N
$$
  
\n
$$
N
$$
  
\n
$$
N
$$
  
\n
$$
N
$$
  
\n
$$
N
$$
  
\n
$$
N
$$
  
\n
$$
N
$$
  
\n
$$
N
$$
  
\n
$$
N
$$
  
\n
$$
N
$$
  
\n
$$
N
$$
  
\n
$$
N
$$
  
\n
$$
N
$$
  
\n
$$
N
$$
  
\n
$$
N
$$
  
\n
$$
N
$$
  
\n
$$
N
$$
  
\n
$$
N
$$
  
\n
$$
N
$$
  
\n
$$
N
$$
  
\n
$$
N
$$
  
\n
$$
N
$$
  
\n
$$
N
$$
  
\n
$$
N
$$
  
\n
$$
N
$$
  
\n
$$
N
$$
  
\n
$$
N
$$
  
\n
$$
N
$$
  
\n
$$
N
$$
  
\n
$$
N
$$
  
\n
$$
N
$$
  
\n
$$
N
$$
  
\n
$$
N
$$
  
\n
$$
N
$$

# **VARIANT: R-L**

**Application**: Search for a value v in an ordered array A[0..n-1].

/\* Given ordered array A[0..n-1], n≥0, and value v, let k be an index of A where A[k]==v, or n if no v in A.  $*/$  **int** L = \_\_\_\_\_\_; **int** R = \_\_\_\_\_\_;  $M =$  ;  $\frac{1}{2}$  // Compute "midpoint". **while** ( \_\_\_\_\_\_ ) **if** ( \_\_\_\_\_\_\_\_ )  $R =$  ; // Select left "half". else L =  $\qquad$ ; // Select right "half".

☞ **A Case Analysis in the loop body is often needed for characterizing different ways in which to decrease the loop variant while maintaining the loop invariant.**

$$
V
$$

# **VARIANT: R-L**

**Application**: Search for a value v in an ordered array A[0..n-1].

/\* Given ordered array A[0..n-1], n≥0, and value v, let k be an index of A where  $A[k] == v$ , or n if no v in A. \*/ **int** L = \_\_\_\_\_\_; **int** R = \_\_\_\_\_\_;  $M = \underline{\hspace{2cm}}$ ;  $M = \frac{1}{2}$  **while** ( \_\_\_\_\_\_ ) **if** ( \_\_\_\_\_\_\_\_ )  $R =$   $\qquad \qquad ;$  // Select left "half". **else** L = \_\_\_\_\_\_; // Select right "half".

If you object to  $A[L..R]$  straddling the midpoint of  $A[0..n-1]$ , understand that in "schematic diagrams", the exact locations of boundaries are immaterial.

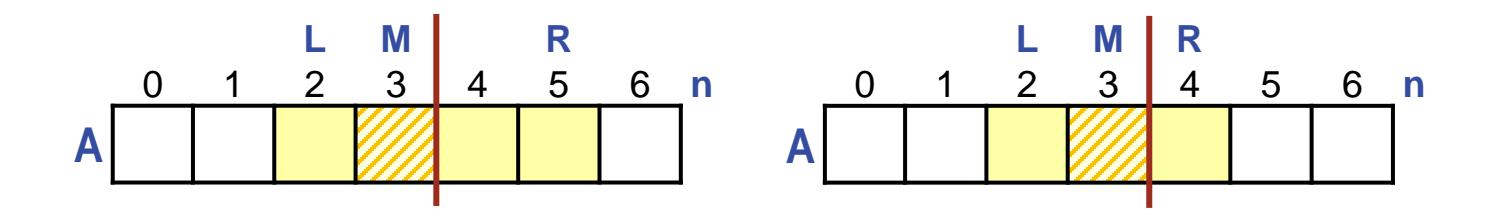

/\* Given ordered array A[0..n-1], n≥0, and value v, let k be an index of A where  $A[k] == v$ , or n if no v in A. \*/ **int** L = \_\_\_\_\_\_; **int** R = \_\_\_\_\_\_;  $M =$  ;  $\frac{1}{2}$  // Compute "midpoint". **while** ( \_\_\_\_\_\_ ) **if** ( \_\_\_\_\_\_\_\_ )  $R =$  ; // Select left "half". **else** L = \_\_\_\_\_; // Select right "half".

☞ **Be alert to high-risk coding steps associated with binary choices.**

 $\overline{\phantom{a}}$ 

Recognize that regions of even and odd lengths may need **distinct** treatments.

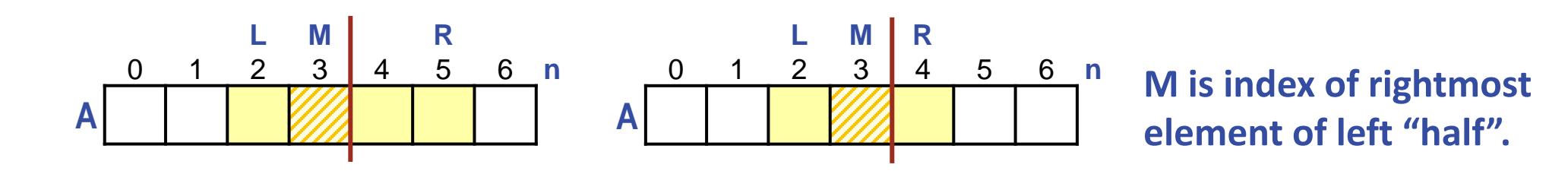

/\* Given ordered array A[0..n-1], n≥0, and value v, let k be an index of A where  $A[k] == v$ , or n if no v in A. \*/ **int**  $L = \_$ **j int**  $R = \_$ **j**  $M = (L+R)/2;$  // Compute "midpoint". **while** ( \_\_\_\_\_\_ ) **if** ( \_\_\_\_\_\_\_\_ )  $R =$  ; // Select left "half". **else** L = \_\_\_\_\_\_; // Select right "half".

### ☞ **Be alert to high-risk coding steps associated with binary choices.**

 $\overline{\phantom{a}}$ 

Recognize that regions of even and odd lengths may need **distinct** treatments, but hope for a **uniform** treatment.

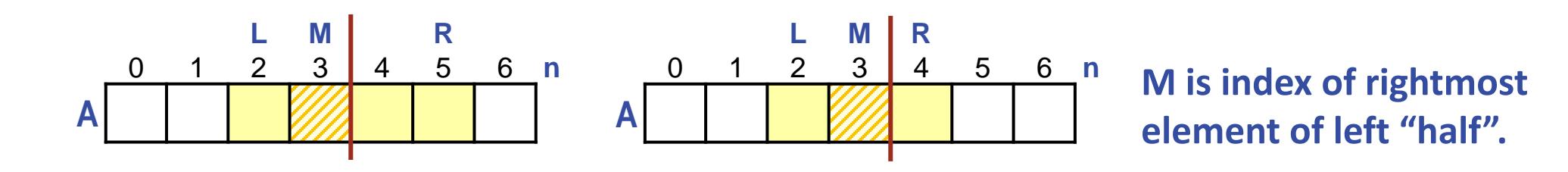

/\* Given ordered array A[0..n-1], n≥0, and value v, let k be an index of A where  $A[k] == v$ , or n if no v in A. \*/ **int**  $L = \_$ ; **int**  $R = \_$ ;  $M = (L+R)/2;$  // Compute "midpoint". **while** ( \_\_\_\_\_\_ ) **if** ( \_\_\_\_\_\_\_\_ ) R = M;  $\frac{1}{2}$  // Select left "half". **else** L = M+1; // Select right "half".

☞ **Be alert to high-risk coding steps associated with binary choices.**

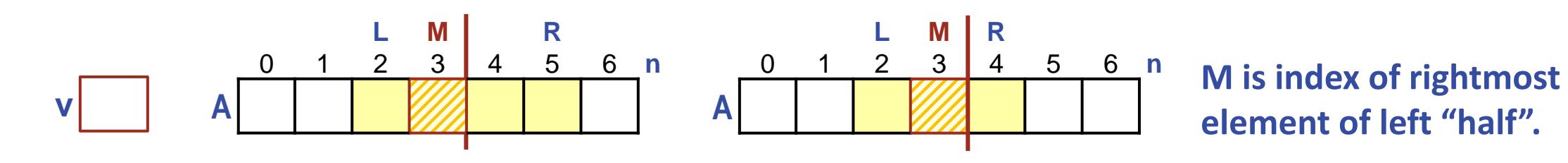

/\* Given ordered array A[0..n-1], n≥0, and value v, let k be an index of A where A[k]==v, or n if no v in A.  $*/$  **int** L = \_\_\_\_\_\_; **int** R = \_\_\_\_\_\_;  $M = (L+R)/2;$  // Compute "midpoint". **while** ( \_\_\_\_\_\_ ) **if** ( v \_\_ A[M] )  $R = M$ ;  $\overline{M}$  // Select left "half". **else**  $L = M+1$ ; // Select right "half".

☞ **Be alert to high-risk coding steps associated with binary choices.**

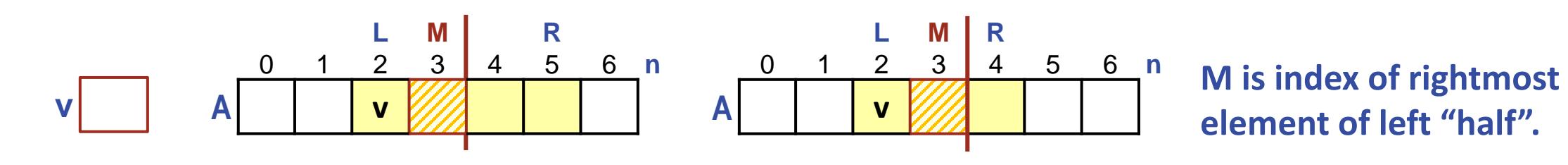

/\* Given ordered array A[0..n-1], n≥0, and value v, let k be an index of A where A[k]==v, or n if no v in A.  $*/$  **int** L = \_\_\_\_\_\_; **int** R = \_\_\_\_\_\_;  $M = (L+R)/2;$  // Compute "midpoint". **while** ( \_\_\_\_\_\_ ) **if** (  $v \le A[M]$  )  $R = M$ ;  $\frac{1}{2}$  // Select left "half". **else**  $L = M+1$ ; // Select right "half".

☞ **Be alert to high-risk coding steps associated with binary choices.**

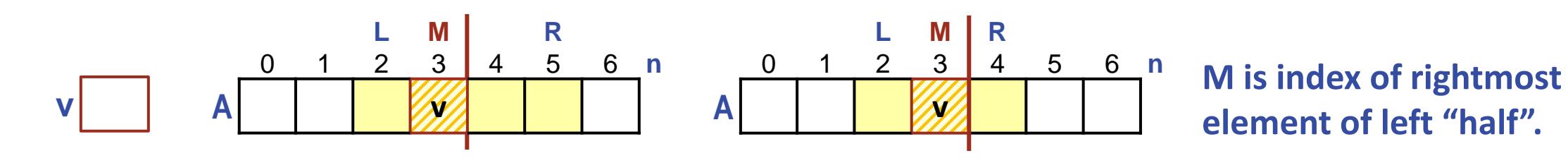

/\* Given ordered array A[0..n-1], n≥0, and value v, let k be an index of A where A[k]==v, or n if no v in A.  $*/$  **int** L = \_\_\_\_\_\_; **int** R = \_\_\_\_\_\_;  $M = (L+R)/2;$  // Compute "midpoint". **while** ( \_\_\_\_\_\_ ) **if** (  $v \le A[M]$  )  $R = M$ ;  $\frac{1}{2}$  // Select left "half". **else**  $L = M+1$ ; // Select right "half".

☞ **Be alert to high-risk coding steps associated with binary choices.**

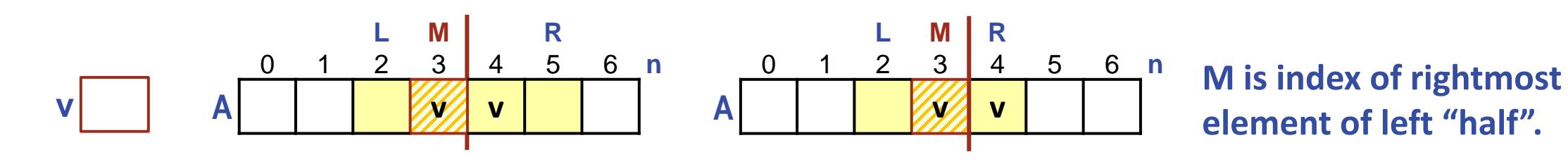

/\* Given ordered array A[0..n-1], n≥0, and value v, let k be an index of A where A[k]==v, or n if no v in A.  $*/$  **int** L = \_\_\_\_\_\_; **int** R = \_\_\_\_\_\_;  $M = (L+R)/2;$  // Compute "midpoint". **while** ( \_\_\_\_\_\_ ) **if** (  $v \le A[M]$  )  $R = M$ ;  $\frac{1}{2}$  // Select left "half". **else**  $L = M+1$ ; // Select right "half".

☞ **Be alert to high-risk coding steps associated with binary choices.**

 $\overline{\phantom{a}}$ 

Duplicate instances of v in  $A[L..R]$  may escape, but not all of them.

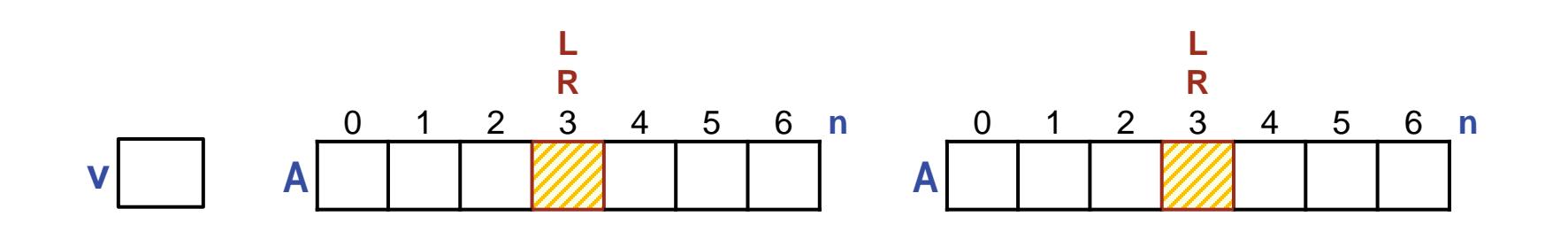

- /\* Given ordered array A[0..n-1], n≥0, and value  $v$ , let k be an index of A where  $A[k] == v$ , or n if no v in A. \*/ **int** L = \_\_\_\_\_\_; **int** R = \_\_\_\_\_\_;  $M = (L+R)/2;$  // Compute "midpoint". **while** ( L != R ) **if** (  $v \le A[M]$  )  $R = M$ ;  $\frac{1}{2}$  // Select left "half". **else**  $L = M+1$ ; // Select right "half". **Coding order** (1) body (2) termination (3) initialization (4) finalization
	- (5) boundary conditions

(5) boundary conditions

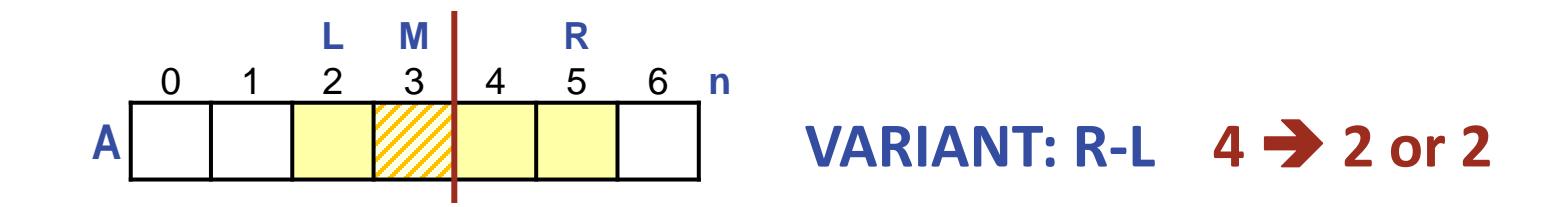

**Application**: Search for a value v in an ordered array A[0..n-1].

/\* Given ordered array A[0..n-1], n≥0, and value v, let k be an index of A where A[k]==v, or n if no v in A.  $*/$  **int** L = \_\_\_\_\_\_; **int** R = \_\_\_\_\_\_;  $M = (L+R)/2;$  // Compute "midpoint". **while** ( L != R ) **if** (  $v \le A[M]$  )  $R = M$ ;  $\frac{1}{2}$  // Select left "half". **else** L =  $M+1$ ;  $\frac{1}{2}$  // Select right "half". **Coding order** (1) body (2) termination (3) initialization (4) finalization

Confirm that the **VARIANT** decreases on every iteration.

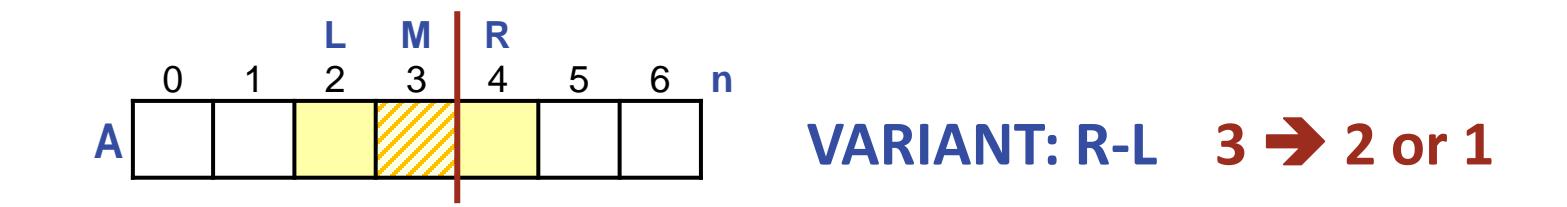

/\* Given ordered array A[0..n-1], n≥0, and value v, let k be an index of A where A[k]==v, or n if no v in A.  $*/$  **int** L = \_\_\_\_\_\_; **int** R = \_\_\_\_\_\_;  $M = (L+R)/2;$  // Compute "midpoint". **while** ( L != R ) **if** (  $v \le A[M]$  )  $R = M$ ;  $\frac{1}{2}$  // Select left "half". **else** L =  $M+1$ ;  $\frac{1}{2}$  // Select right "half". **Coding order** (1) body (2) termination (3) initialization (4) finalization

(5) boundary conditions

### Confirm that the **VARIANT** decreases on every iteration.

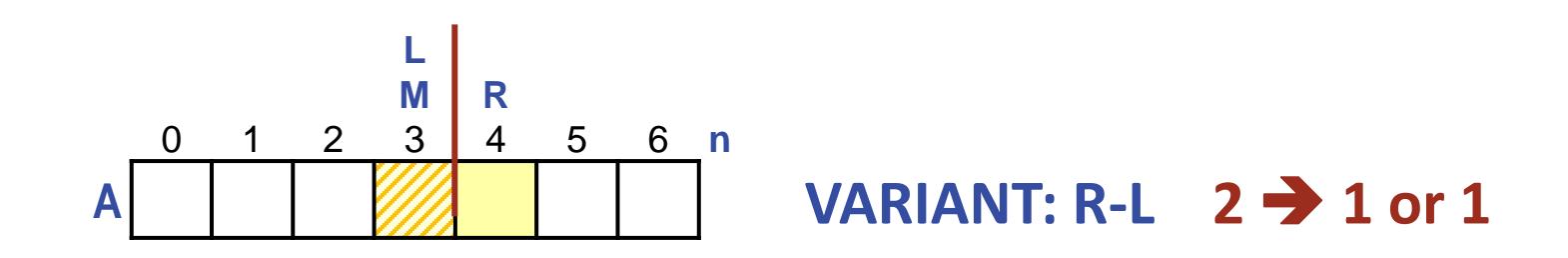

```
/* Given ordered array A[0..n-1], n≥0, and value v, let k be an index of A
   where A[k]==v, or n if no v in A. */ int L = ______; int R = ______;
   M = (L+R)/2; // Compute "midpoint".
    while ( L != R )
      if ( v \le A[M] )
         R = M; \frac{1}{2} // Select left "half".
      else L = M+1; \qquad // Select right "half".
\overline{\phantom{a}}Coding order
                                                                          (1) body
                                                                          (2) termination
                                                                          (3) initialization
                                                                          (4) finalization
                                                                          (5) boundary conditions
```
### Confirm that the **VARIANT** decreases on every iteration.

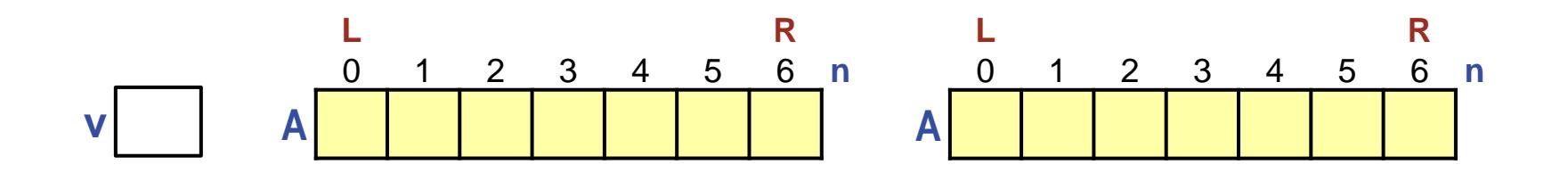

```
/* Given ordered array A[0..n-1], n≥0, and value v, let k be an index of A
   where A[k] == v, or n if no v in A. */
   int L = 0; int R = n-1;
  M = (L+R)/2; // Compute "midpoint".
    while ( L != R )
      if ( v \le A[M] )
         R = M; \frac{1}{2} // Select left "half".
      else L = M+1; // Select right "half".
                                                                          Coding order
                                                                      (1) body
                                                                      (2) termination
                                                                      (3) initialization
                                                                      (4) finalization
```

```
(5) boundary conditions
```
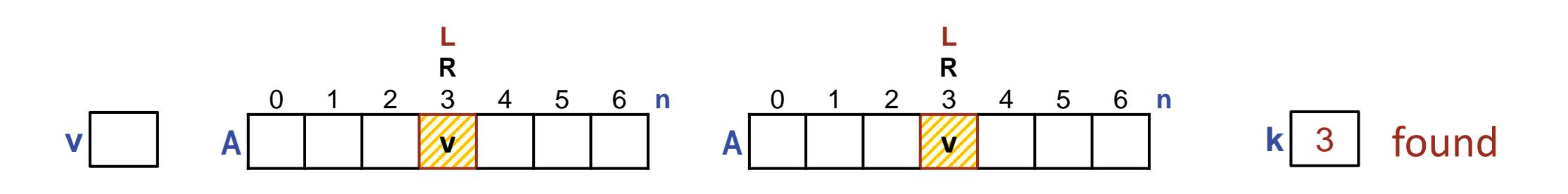

```
/* Given ordered array A[0..n-1], n≥0, and value v, let k be an index of A
   where A[k]==v, or n if no v in A. */int L = 0; int R = n-1;
  M = (L+R)/2; // Compute "midpoint".
    while ( L != R )
      if ( v \le A[M] )
         R = M; \frac{1}{2} Select left "half".
       else L = M+1; // Select right "half". 
    if ( A[L]==v ) k = L; else k = n;
                                                                          Coding order
                                                                       (1) body
                                                                       (2) termination
                                                                       (3) initialization
                                                                       (4) finalization
                                                                       (5) boundary conditions
```
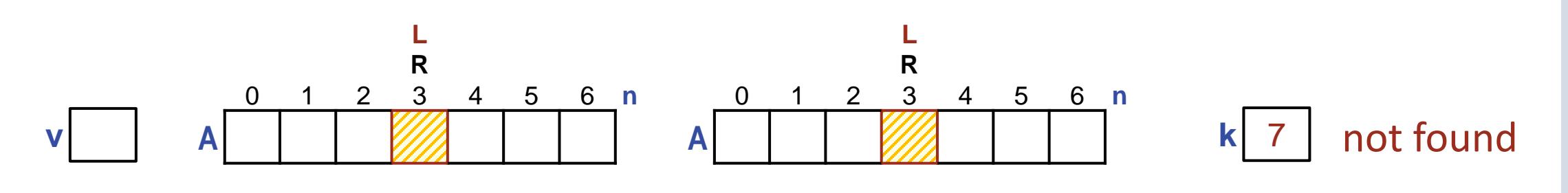

```
/* Given ordered array A[0..n-1], n≥0, and value v, let k be an index of A
   where A[k]==v, or n if no v in A. */int L = 0; int R = n-1;
  M = (L+R)/2; // Compute "midpoint".
    while ( L != R )
      if ( v \le A[M] )
         R = M; \frac{1}{2} Select left "half".
       else L = M+1; // Select right "half". 
    if ( A[L]==v ) k = L; else k = n;
                                                                          Coding order
                                                                       (1) body
                                                                       (2) termination
                                                                       (3) initialization
                                                                       (4) finalization
                                                                       (5) boundary conditions
```
#### **v n=0**<br>**A**<sup>□</sup> **A k** 0 not found

```
/* Given ordered array A[0..n-1], n≥0, and value v, let k be an index of A
   where A[k] == v, or n if no v in A. */
   if ( n==0 ) k = 0;
    else {
       int L = 0; int R = n-1;
      M = (L+R)/2; // Compute "midpoint".
       while ( L != R )
         if ( v \le A[M] )
             R = M; \frac{1}{2} // Select left "half".
          else L = M+1; // Select right "half". 
       if ( A[L]==v ) k = L; else k = n;
       }
                                                                            Coding order
                                                                        (1) body
                                                                        (2) termination
                                                                        (3) initialization
                                                                        (4) finalization
                                                                        (5) boundary conditions
```
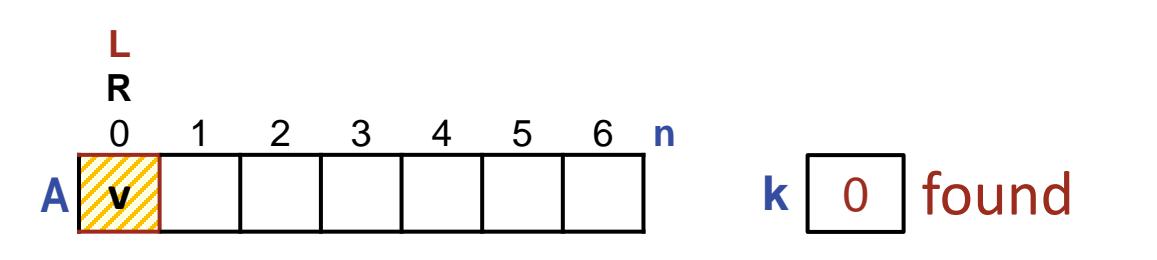

**v**

```
/* Given ordered array A[0..n-1], n≥0, and value v, let k be an index of A
   where A[k] == v, or n if no v in A. */
   if ( n==0 ) k = 0;
    else {
       int L = 0; int R = n-1;
      M = (L+R)/2; // Compute "midpoint".
       while ( L != R )
         if ( v \le A[M] )
            R = M; \frac{1}{2} // Select left "half".
          else L = M+1; // Select right "half". 
       if ( A[L]==v ) k = L; else k = n;
       }
                                                                            Coding order
                                                                        (1) body
                                                                        (2) termination
                                                                        (3) initialization
                                                                        (4) finalization
                                                                        (5) boundary conditions
```
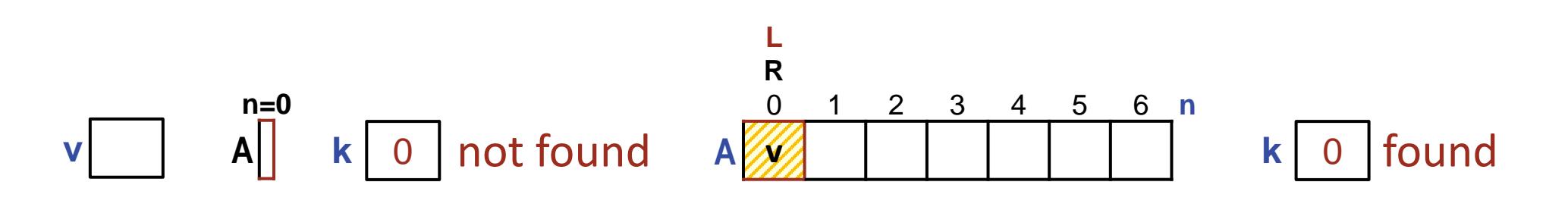

```
/* Given ordered array A[0..n-1], n≥0, and value v, let k be an index of A
   where A[k] == v, or n if no v in A. */
    if ( n==0 ) k = 0;
    else {
       int L = 0; int R = n-1;
      M = (L+R)/2; // Compute "midpoint".
       while ( L != R )
         if ( v \le A[M] )
             R = M; \frac{1}{2} // Select left "half".
          else L = M+1; // Select right "half". 
       if ( A[L]==v ) k = L; else k = n;
       }
                                                                            Coding order
                                                                        (1) body
                                                                         (2) termination
                                                                         (3) initialization
                                                                         (4) finalization
                                                                         (5) boundary conditions
```
Is it a problem that  $k==0$  represents both "not found" and "found in  $0<sup>th</sup>$  element"?

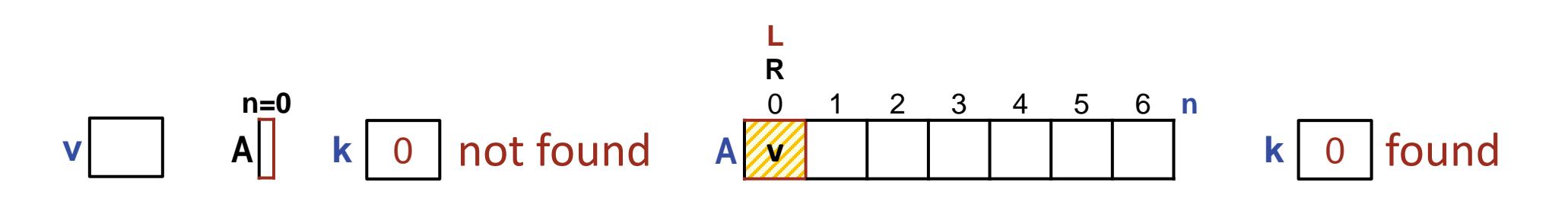

```
/* Given ordered array A[0..n-1], n≥0, and value v, let k be an index of A
   where A[k] == v, or n if no v in A. */
   if ( n==0 ) k = 0;
    else {
       int L = 0; int R = n-1;
      M = (L+R)/2; // Compute "midpoint".
       while ( L != R )
         if ( v \le A[M] )
            R = M; \frac{1}{2} // Select left "half".
          else L = M+1; // Select right "half". 
       if ( A[L]==v ) k = L; else k = n;
       }
if ( k<n ) /* Found. */ else /* Not found. */
                                                                           Coding order
                                                                       (1) body
                                                                        (2) termination
                                                                        (3) initialization
                                                                       (4) finalization
                                                                        (5) boundary conditions
No. What matters is whether k=n, not whether k==0.
```
Binary Search is astoundingly fast. If n==512, just 9 iterations to termination!

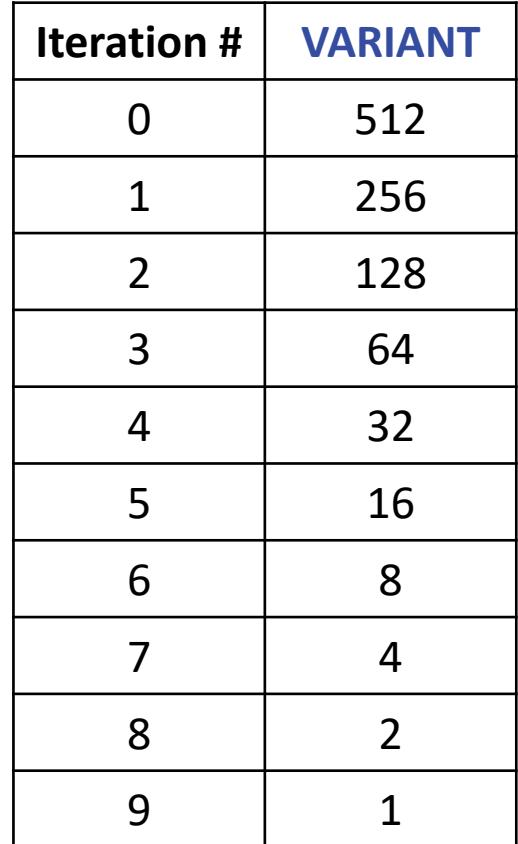

Running time is logarithmic in n,

and independent of whether v is in A or not.